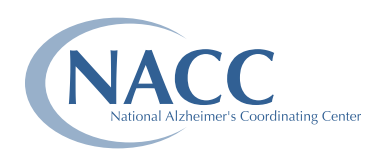

## Telephone Initial VisitPACKET NACC UNIFORM DATA SET (UDS) **Form T1:** Inclusion Form **CLEAR FORM**

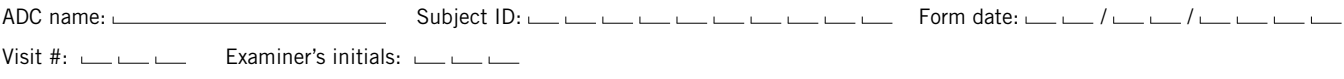

*INSTRUCTIONS: This form is to be completed by the clinician or clinical interviewer who will participate in the telephone initial visit. For additional clarification and examples, see UDS Coding Guidebook for Telephone Initial Visit Packet, Form T1.*

*To print a copy of data previously collected for this form, go to https://www.alz.washington.edu/MEMBER/siteprint.html.* 

## Please complete the following before continuing with the Telephone Initial Visit Packet. When feasible, the optimal modality of assessment would be video-assisted rather than by telephone.

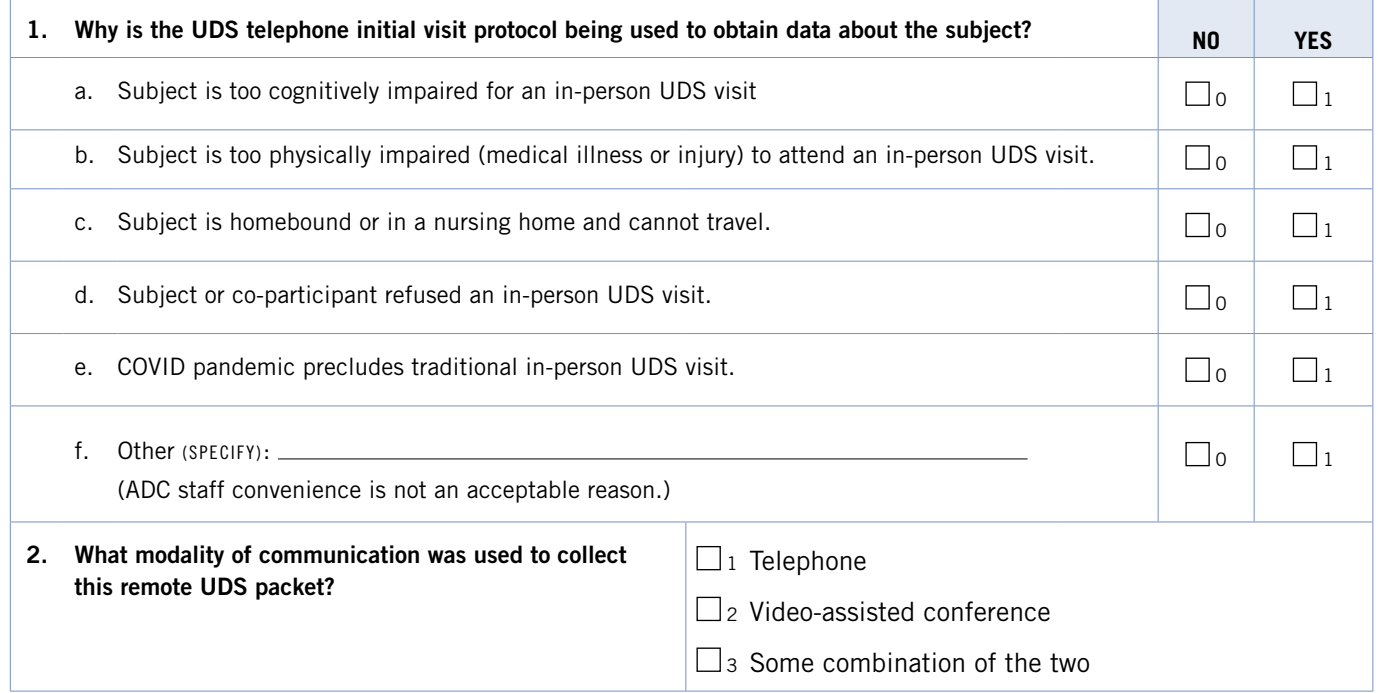

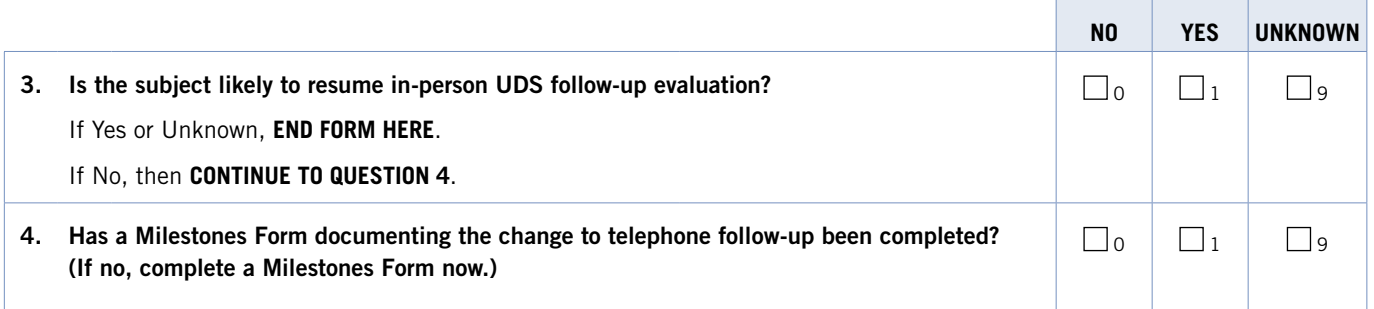